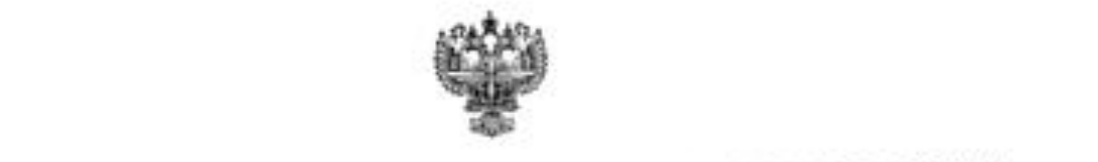

# **EXAMPLE AT EXTREMELY REPORT AND RESPONSE TO A REPORT OF STATE OF STATE OF STATE OF STATE AND FLOW STATE OF STATE OF STATE OF STATE OF STATE OF STATE OF STATE OF STATE OF STATE OF STATE OF STATE OF STATE OF STATE OF STATE** ОБРАЗОВАТЕЛЬНОЕ УЧРЕЖДЕНИЕ УЧРЕЖДЕНИЕ ВЫСШЕГО ОБРАЗОВАТЕЛЬНОЕ УЧРЕЖДЕНИЕ ВЫСШЕГО ОБРАЗОВАТЕЛЬНОЕ УЧРЕЖДЕНИЕ ОБ<br>Образовательное учреждение высшего образовательное учреждение и просто образовательное и может и просто образо

# <u> «РЕДЕРАЛЬНОЕ ГОСУДАРСТВЕННОЕ БЮДЖЕТНОЕ ОБРАЗОВАТЕЛЬНОЕ</u> УЧРЕЖДЕНИЕ ВЫСШЕГО ОБРАЗОВАНИЯ<br>«САНКТ-ПЕТЕРБУРГСКИЙ ГОСУДАРСТВЕННЫЙ УНИВЕРСИТЕТ ГРАЖДАНСКОЙ АВИАЦИИ»

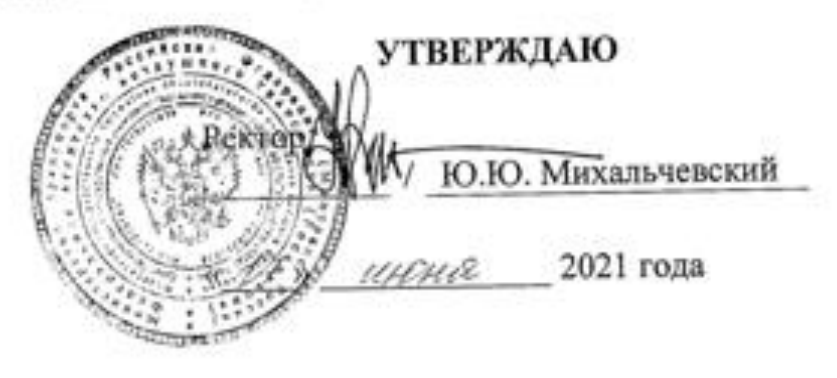

# **РАБОЧАЯ ПРОГРАММА ДИСЦИПЛИНЫ**

Операционные системы и сети

**25.03.03 Аэронавигация**

Направленность программы (профиль) Направленность программы (профиль) я эксплуатация автоматизированных

> Квалификация выпускника **бакалавр**

> > Форма обучения **очная**

Санкт-Петербург 2021

# **1. Цели освоения дисциплины**

Целью освоения дисциплины «Операционные системы и сети» является формирование компетенций по использованию системного программного обеспечения в профессиональной деятельности выпускника.

Задачами освоения дисциплины являются:

− изучение архитектуры и принципов работы операционных систем; основных методов построения операционных систем и структуры аппаратнопрограммного окружения;

− изучение методов поиска, обработки и оценки научно-технической информации о современных системах организации вычислительных процессов;

− знакомство с интерфейсами прикладного программирования (API) для решения профессиональных задач;

− изучение технологий использования инструментальных средств разработки программного обеспечения;

− получение навыков самостоятельного решения практических задач, связанных с использованием системного программного обеспечения.

Дисциплина обеспечивает подготовку выпускника к решению задач профессиональной деятельности эксплуатационно-технологического типа.

# **2. Место дисциплины в структуре ОПОП ВО**

Дисциплина «Операционные системы и сети» представляет собой дисциплину, относящуюся к части Блока 1, формируемой участниками образовательных отношений.

Дисциплина «Операционные системы и сети» базируется на результатах обучения, полученных при изучении дисциплины «Информатика».

Дисциплина «Операционные системы и сети» является обеспечивающей для дисциплин: «Проектирование автоматизированных систем управления воздушным движением», «Средства автоматизации управления и планирования воздушного движения», «Эксплуатация автоматизированных систем управления воздушным движением».

Дисциплина изучается во 2 семестре.

# **3. Компетенции обучающегося, формируемые в результате освоения дисциплины**

Процесс освоения дисциплины «Операционные системы и сети» направлен на формирование следующих компетенций:

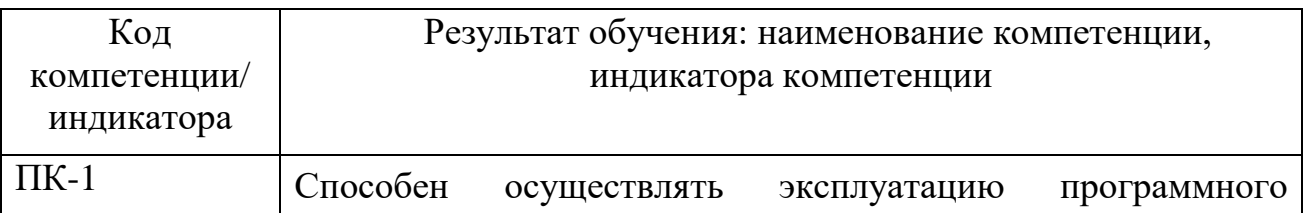

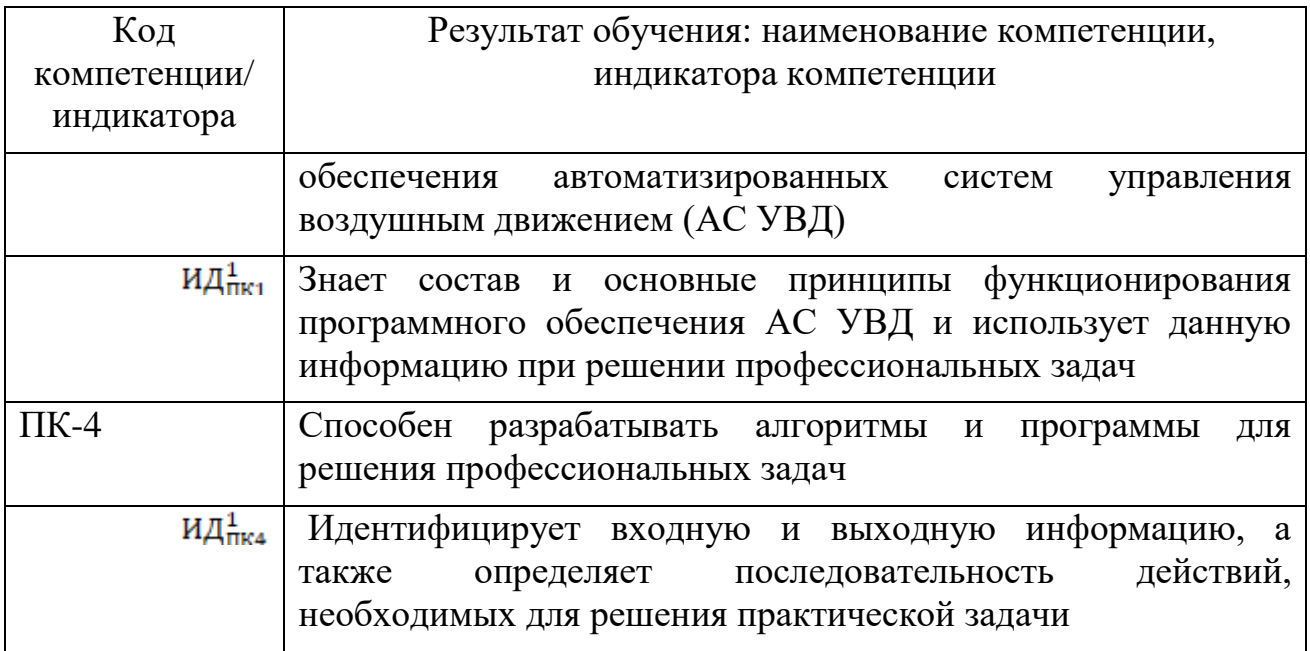

Планируемые результаты изучения дисциплины:

Знать:

- физические основы элементной базы компьютерной техники и средств передачи информации;

- состав и архитектуру системного программного обеспечения;

- структуру локальных и глобальных компьютерных сетей;

- методы и способы поиска, обработки и оценки научно-технической информации о современных системах организации вычислительных процессов;

Уметь:

- работать с программными средствами общего назначения;

- использовать законы и методы математики и естественных наук при решении профессиональных задач, связанных с использованием системного программного обеспечения автоматизированных систем обработки информации и управления;

- использовать первоисточники научной и технической литературы для самостоятельного повышения профессионального мастерства;

- применять компьютер как средство управления информацией для решения профессиональных задач;

Владеть:

- методами организации вычислительных процессов в современных автоматизированных системах управления;

- навыками использования современных системных средств при решении задач анализа и управления информацией.

- навыками самостоятельного решения практических задач, связанных с использованием системного программного обеспечения;

- навыками администрирования систем-ого программного обеспечения.

### 4. Объем дисциплины и виды учебной работы

Общая трудоемкость дисциплины составляет 4 зачетные единицы, 144 академических часа.

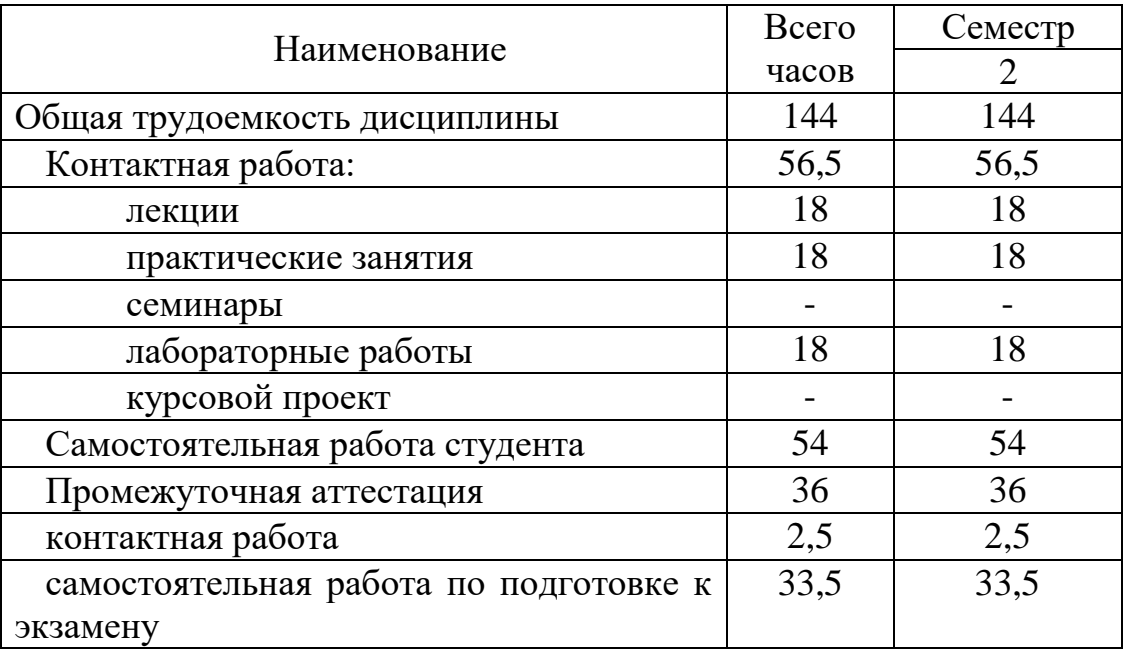

# 5. Содержание дисциплины

5.1. Соотнесения тем (разделов) дисциплины и формируемых компетенций

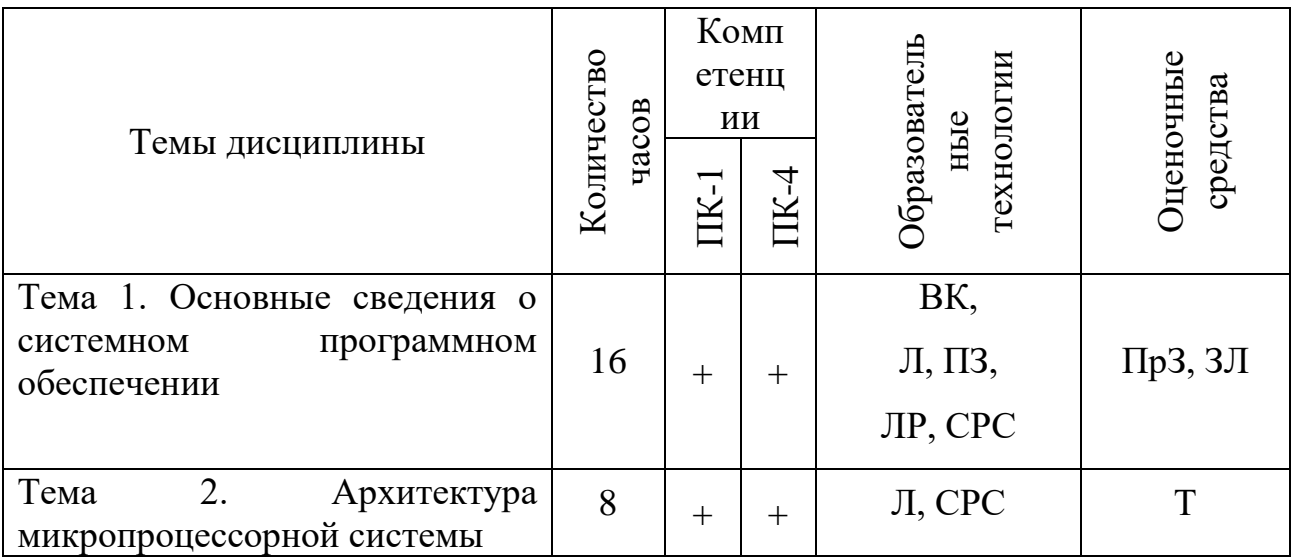

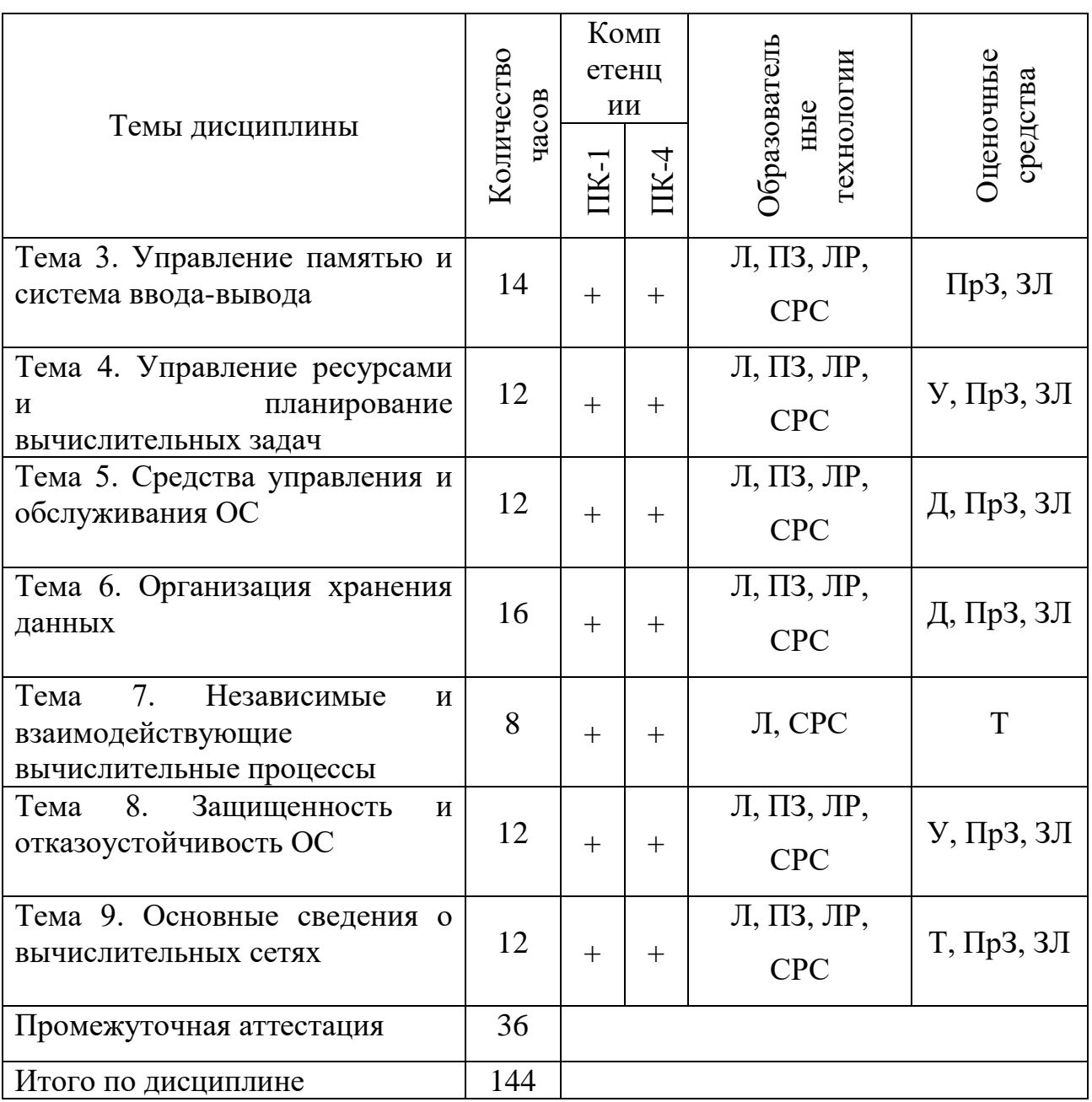

Сокращения: Л - лекция, ПЗ - практическое занятие, ЛР - лабораторная<br>работа, СРС - самостоятельная работа студента, ВК - входной контроль, У -<br>устный опрос, Т - тест ПрЗ - практическое задание, ЗЛ - защита лабораторной работы.

| $\mathbf{r}$<br>$-$ , $-$    |   |            |                  |            |    |       |
|------------------------------|---|------------|------------------|------------|----|-------|
| Наименование темы (разделы)  |   | $\Pi$ 3    | $\overline{JIP}$ | <b>CPC</b> | KP | Всего |
| ДИСЦИПЛИНЫ                   |   |            |                  |            |    | часов |
| Тема 1. Основные сведения о  |   |            |                  |            |    |       |
| программном<br>системном     |   |            |                  | b          |    |       |
| обеспечении                  |   |            |                  |            |    |       |
| Тема<br>Архитектура          | っ |            |                  |            |    |       |
| микропроцессорной системы    |   |            |                  | 6          |    |       |
| Тема 3. Управление памятью и | 2 | $\bigcirc$ | っ                |            |    |       |

5.2. Темы (разлелы) лиспиплины и вилы занятий

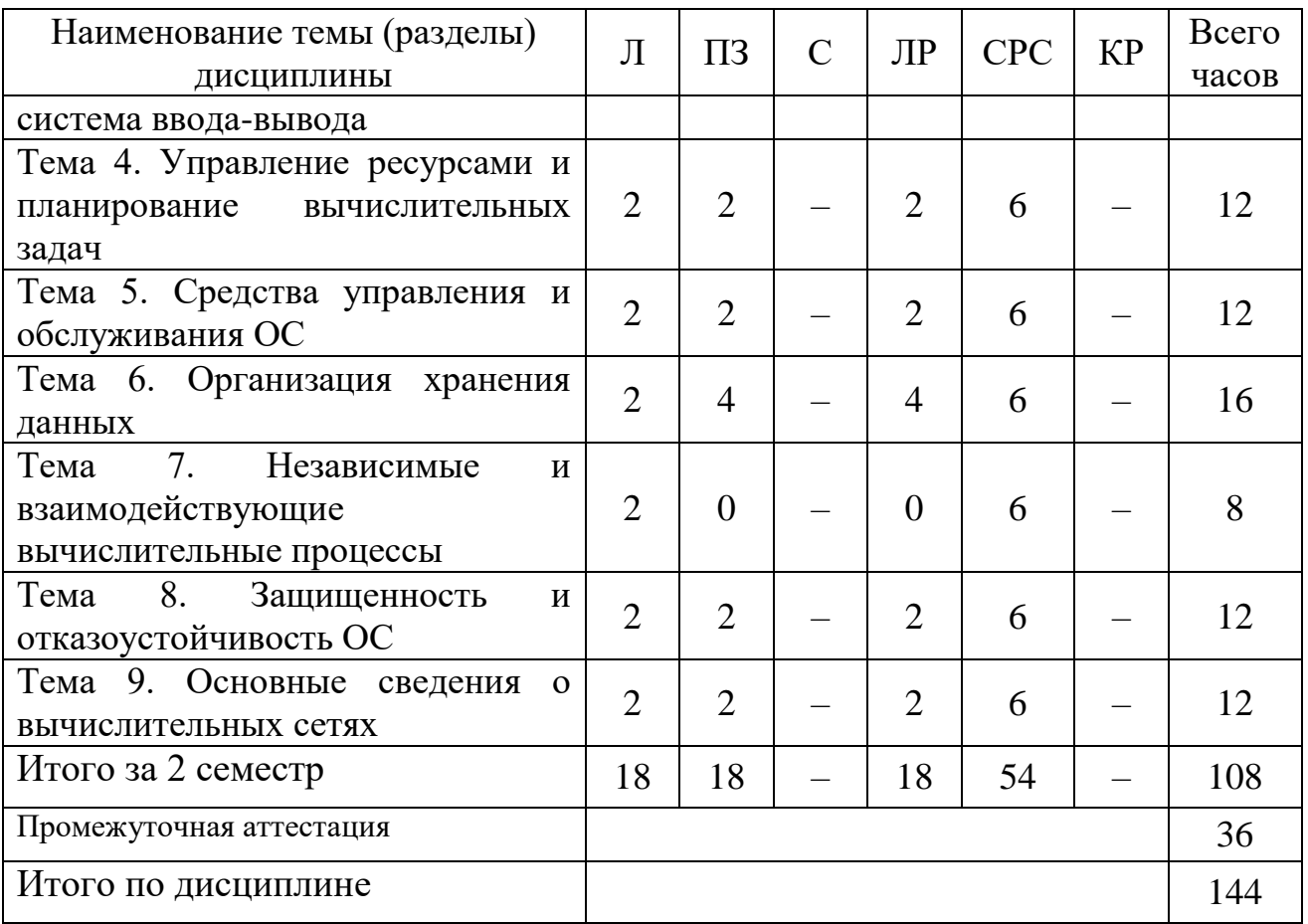

Сокращения: Л – лекции, ПЗ – практические занятия, С – семинары, ЛР – лабораторные работы, СРС – самостоятельная работа студента, КР – курсовая работа.

#### **5.3 Содержание разделов дисциплины**

# **Тема 1. Основные сведения о системном программном обеспечении**

Классификация программного обеспечения (ПО). Системное ПО (СПО). Общие сведения об операционных системах (ОС). Назначение и функции ОС. Основные элементы интерфейса пользователя. Понятие операционного окружения; состав; назначение.

# **Тема 2. Архитектура микропроцессорной системы**

Архитектура типовой микропроцессорной системы. Структура оперативной памяти. Методы адресации. Основные регистры. Система машинных команд. Система обработки прерываний.

#### **Тема 3. Управление памятью и система ввода-вывода**

Управление памятью. Иерархия памяти. Механизмы разделения памяти. Аппаратные и программные средства защиты памяти. Проблема фрагментации памяти. Виртуальная память. Страницы и сегменты. Алгоритмы подкачки страниц. Организация ввода-вывода. Системные вызовы ввода-вывода. Типы устройств ввода-вывода.

#### **Тема 4. Управление ресурсами и планирование вычислительных задач**

Планирование вычислительных задач. Процессы и потоки. Граф состояния задачи. Диспетчеризация процессов. Основные алгоритмы планирования и их характеристики. Распределение ресурсов. Взаимоблокировки.

#### **Тема 5. Средства управления и обслуживания ОС**

Конфигурирование и оптимизация ОС. Точки восстановления. Основные системные утилиты. Структура и загрузка ОС. Процесс загрузки ОС. Типы загрузчиков.

#### **Тема 6. Организация хранения данных**

Работа с файлами и каталогами. Внешние устройства хранения данных. Файловая система. Типы файлов. Иерархическая структура файловой системы. Логическая и физическая организация файловой системы. Примеры файловых систем. Организация резервного копирования.

#### **Тема 7. Независимые и взаимодействующие вычислительные процессы**

Способы организации межпроцессного взаимодействия. Механизмы синхронизации. Удаленный вызов процедур.

#### **Тема 8.Защищенность и отказоустойчивость ОС**

Основные понятия безопасности ОС. Аутентификация, авторизация, аудит. Отказоустойчивость файловых систем. Избыточные дисковые подсистемы (RAID).

#### **Тема 9. Основные сведения о вычислительных сетях**

Классификация сетей. Архитектура и стандартизация сетей. Сетевая топология. Сетевые характеристики. Семиуровневая модель OSI. Сеть Ethernet. Физическая адресация. Определение маршрута и логическая адресация. Протоколы IPv4 и IPv6. Протоколы TCP, UDP, SCTP. Протоколы HTTP, FTP, SMTP, RDP, SNMP, DHCP.

#### **5.4 Практические занятия**

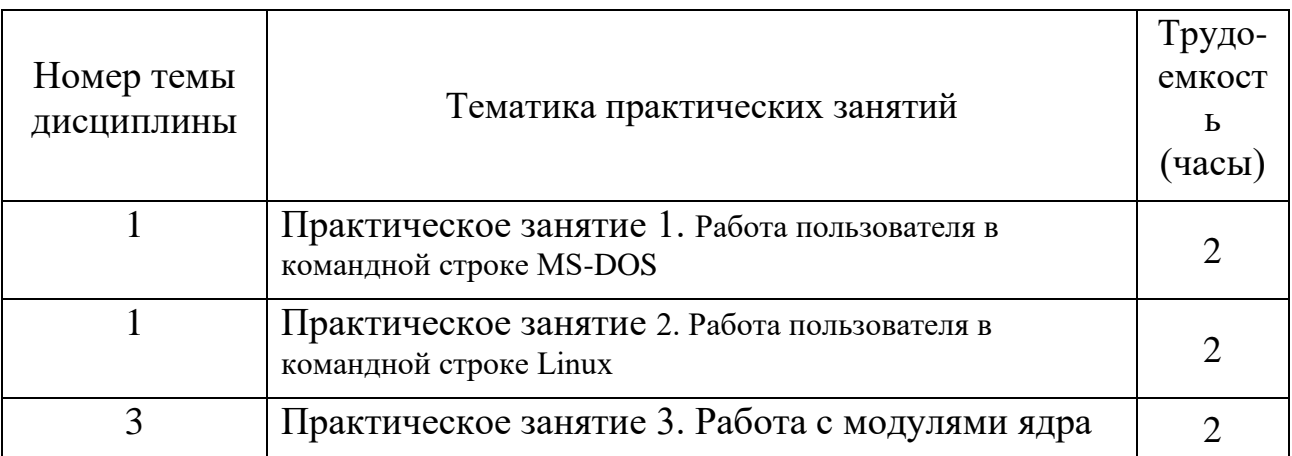

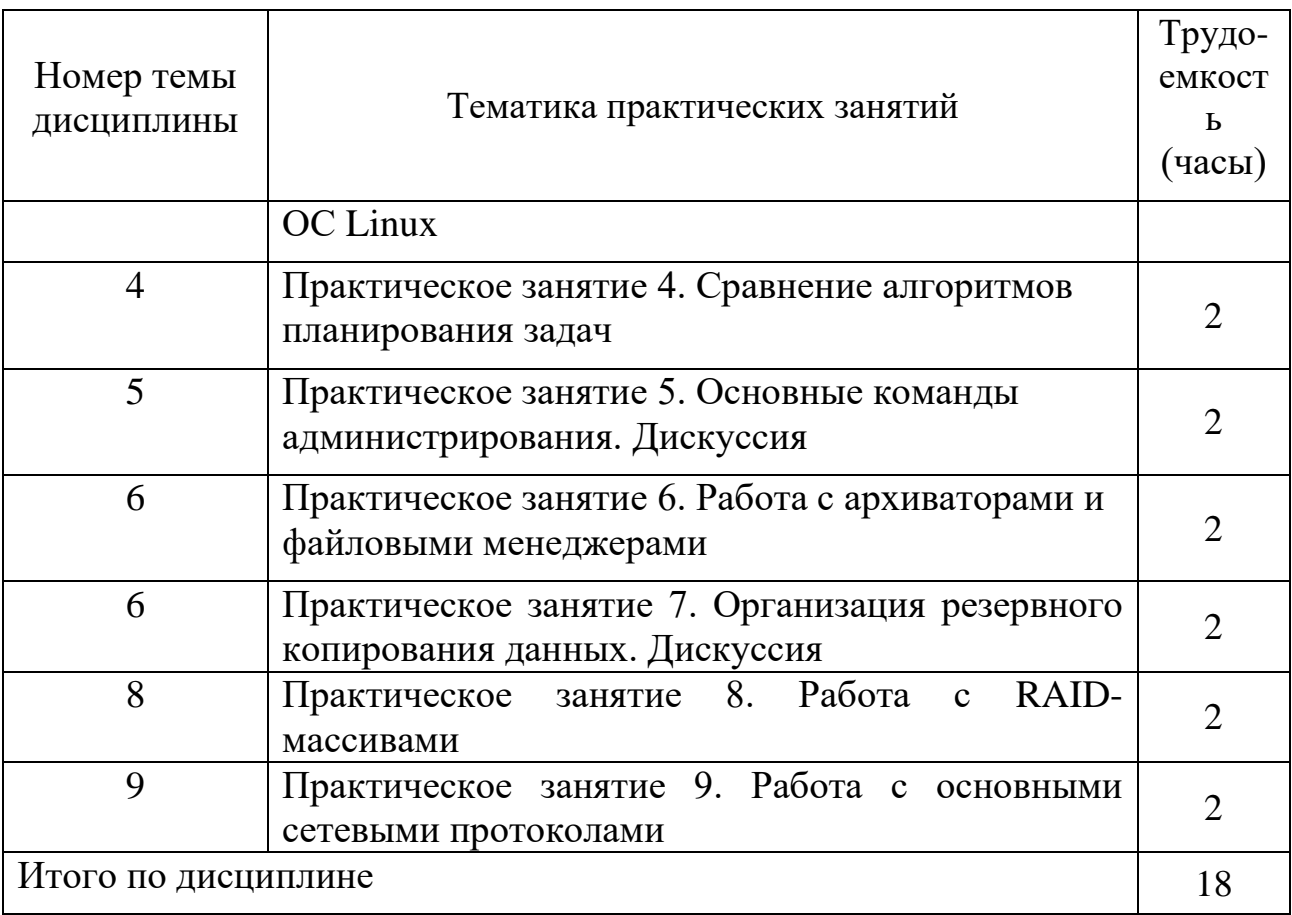

# **5.5** Лабораторный практикум

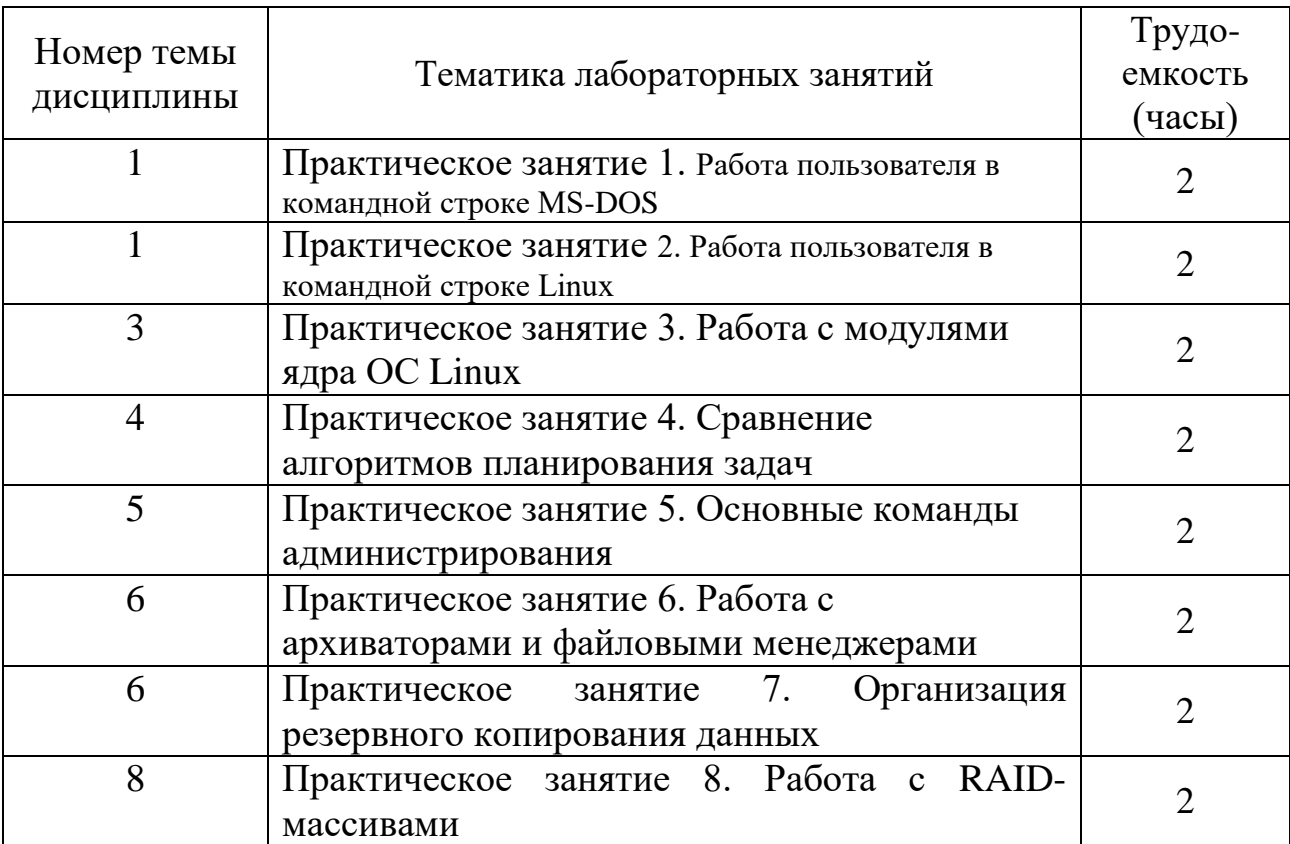

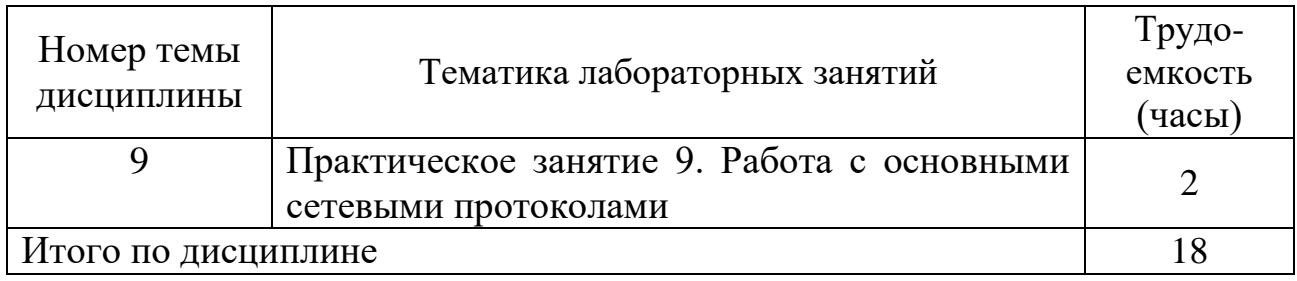

# **5.6 Самостоятельная работа**

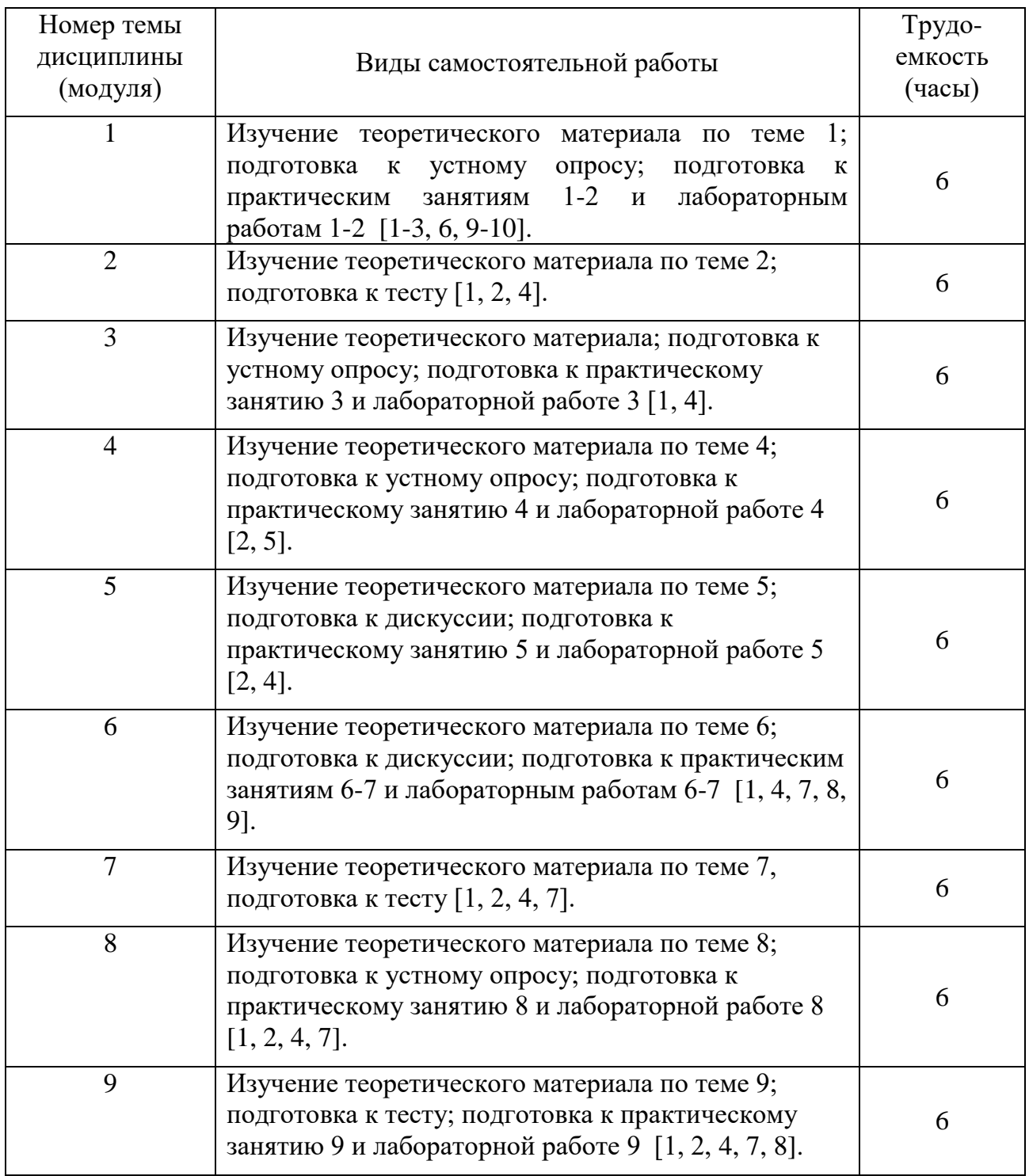

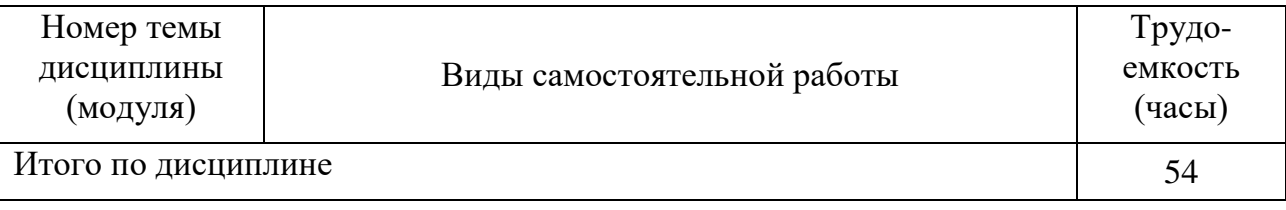

### **5.7 Курсовые проекты**

Курсовой проект учебным планом не предусмотрен.

#### **6 Учебно-методическое и информационное обеспечение дисциплины**

а) основная литература:

1. Петренко А., Останков В. Основы Linux: интерактивный курс. – Режим доступа: <https://stepik.org/course/762> (свободный; дата обращения 15.05.2021).

2. Хоружников С.Э., Прыгун В.В. Администрирование сетей Windows: Учебное пособие. - СПб.: НИУ ИТМО, 2012. - 61 с. – Режим доступа: <http://window.edu.ru/resource/676/78676> (свободный; дата обращения 15.05.2021).

3. Замятин А.В. **Операционные системы. Теория и практика: учебное пособие** [Электронный ресурс]. – Томск: Изд-во Томского политехнического университета, 2011. – 281 с. Режим доступа: [http://window.edu.ru/resource/075/79075/files/zamyatin\\_posobie.pdf](http://window.edu.ru/resource/075/79075/files/zamyatin_posobie.pdf) свободный (дата обращения: 15.05.2021).

б) дополнительная литература:

4. Курячий Г.В., Маслинский К.А. **Введение в ОС Linux. Курс лекций. Учебное пособие** [Электронный ресурс] (2-е изд.) – М.: ДМК-пресс, 2009. Режим доступа: <http://uneex.ru/Books/LinuxIntro> свободный (дата обращения: 15.05.2021).

5. Пушнин А.В., Янушко В.В. **Информационные сети и телекоммуникации** [Электронный ресурс]. – Таганрог: Изд-воТРТУ, 2005. – 128 с. – Николай Сейтангии доступа: Режим доступа: [http://window.edu.ru/.edu.ru/resource/213/61213/files/Пушнин\\_Янушко.pdf](http://window.edu.ru/.edu.ru/resource/213/61213/files/Пушнин_Янушко.pdf)  свободный (дата обращения: 15.05.2021).

6. **Сети и телекоммуникации: учебник и практикум для академического бакалавриата** / К. Е. Самуйлов и др.; под ред. И. А. Шалимова. — М.: Издательство Юрайт, 2018. — 363 с. — ISBN 978-5-534-00949-1. — Режим доступа: https://urait.ru/viewer/seti-i-telekommunikacii-413032.

в) перечень ресурсов информационно-телекоммуникационной сети «Интернет»:

7. **Самоучитель Linux** [Электронный ресурс]. М., 2015. Режим доступа: [http://studylinux.ru,](http://studylinux.ru/) свободный. – Загл. с экрана (дата обращения: 15.05.2021).

г) программное обеспечение (лицензионное), базы данных, информационносправочные и поисковые системы:

8. **Единое окно доступа к образовательным ресурсам** [Электронный ресурс]. – Режим доступа: [http://window.edu.ru,](http://window.edu.ru/) свободный (дата обращения: 15.05.2021).

9. **Электронная библиотека научных публикаций** «eLIBRARY.RU» [Электронный ресурс]. — Режим доступа: [http://elibrary.ru/,](http://elibrary.ru/) свободный (дата обращения: 15.05.2021).

10. **Электронно-библиотечная система издательства «Лань»** [Электронный ресурс]. — Режим доступа: [http://e.lanbook.com/,](http://e.lanbook.com/) свободный (дата обращения: 15.05.2021).

### **7 Материально-техническое обеспечение дисциплины**

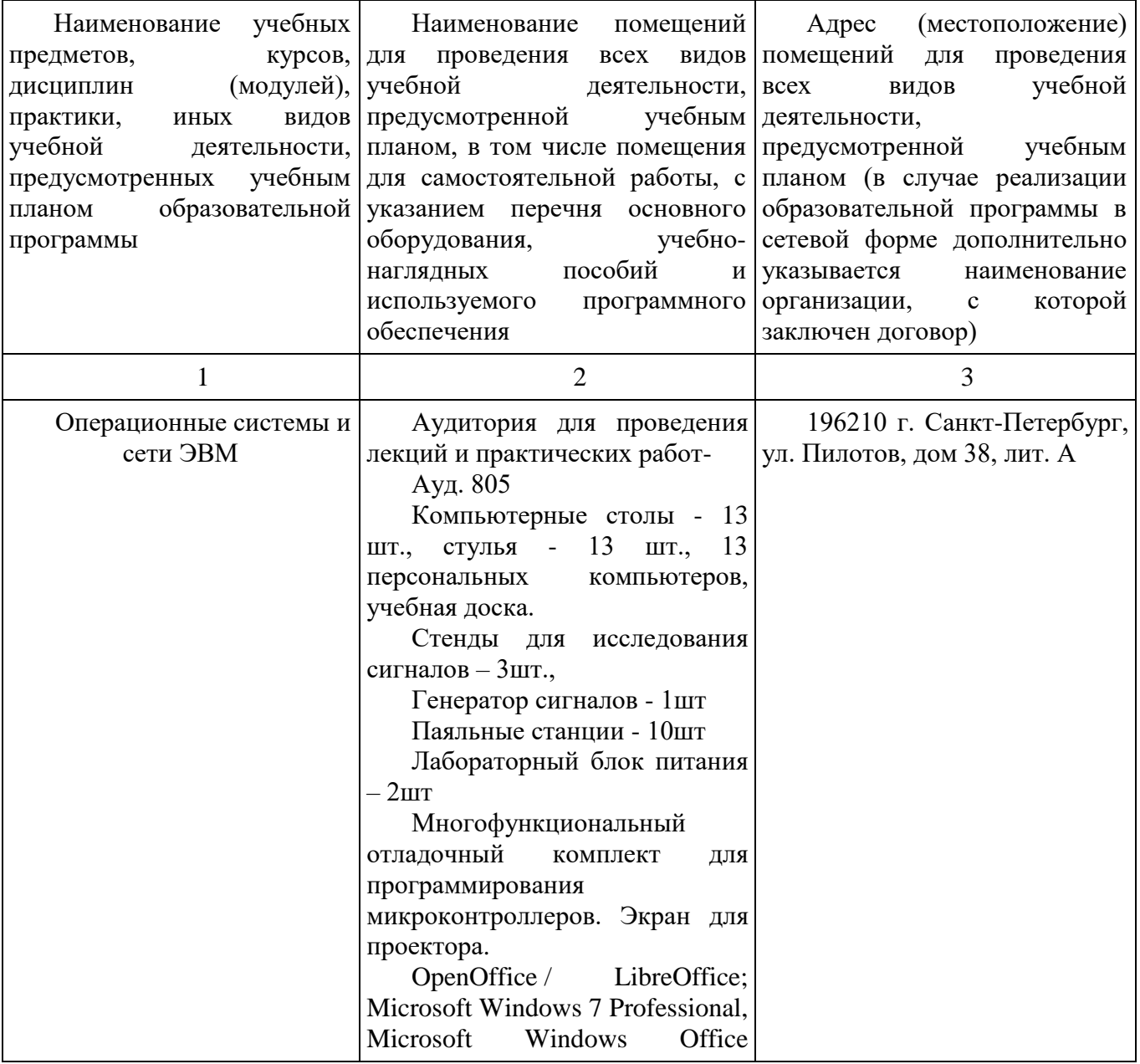

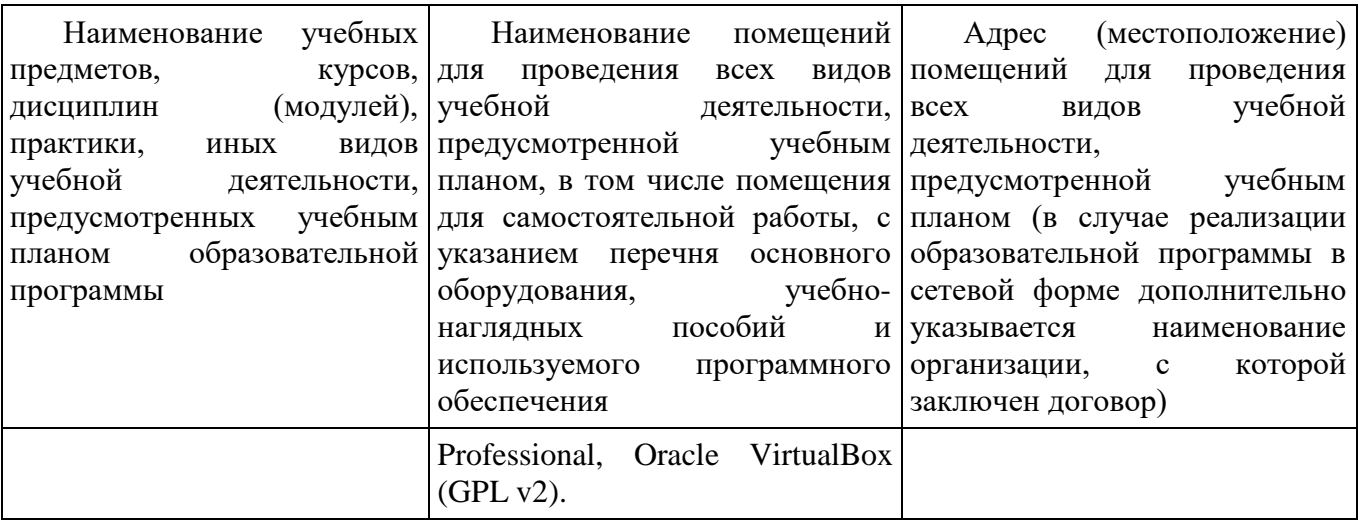

#### **8 Образовательные и информационные технологии**

В рамках изучения дисциплины предполагается использовать следующие образовательные технологии.

Входной контроль проводится преподавателем в начале изучения дисциплины с целью коррекции процесса усвоения дидактических единиц при изучении базовых дисциплин.

Лекция составляет основу теоретического обучения в рамках дисциплины и направлена на систематизированное изложение накопленных и актуальных научных знаний. Лекция предназначена для раскрытия состояния и перспектив развития экономических знаний в современных условиях. На лекции концентрируется внимание обучающихся на наиболее сложных и узловых вопросах, стимулируется их активная познавательная деятельность.

Ведущим методом в лекции выступает устное изложение учебного материала, который сопровождается одновременной демонстрацией слайдов, при необходимости привлекаются открытые Интернет-ресурсы, а также демонстрационные и наглядно-иллюстрационные материалы и практические примеры.

При изучении дисциплины используются как традиционные лекции, так и интерактивные лекции. Интерактивные лекции проводятся в форме проблемных лекций, главная цель которых – приобретение знаний студентами при непосредственном действенном их участии. На проблемных лекциях процесс познания студентов в сотрудничестве и диалоге с преподавателем и друг с другом приближается к исследовательской деятельности. Содержание проблемы раскрывается путем организации поиска ее решения или суммирования и анализа традиционных и современных точек зрения. Основными этапами познавательной деятельности студентов в процессе проблемной лекции являются: а) осознание проблемы; б) выдвижение гипотез, предложения по решению проблемы; в) обсуждение вариантов решения проблемы; г) проверка решения.

Цель практических занятий – закрепить теоретические знания, полученные обучающимися на лекциях и в результате самостоятельного изучения соответствующих тем, а также приобрести начальные практические навыки. Рассматриваемые в рамках практического занятия задачи, ситуации, примеры и проблемы имеют профессиональную направленность и содержат элементы, необходимые для формирования компетенций в рамках подготовки обучающихся. Практические занятия предусматривают участие обучающихся в выполнении отдельных элементов работ, связанных с будущей профессиональной деятельностью.

Практические занятия проводятся в аудиторной и интерактивной форме.

Лабораторная работа предназначена для закрепления теоретических знаний, выработке умений и навыков. В процессе выполнения лабораторных работ студенты, применяя методы, освоенные на лекциях, сопоставляют результаты полученной работы с теоретическими концепциями; осуществляют интерпретацию итогов лабораторной работы, оценивают применимость полученных данных на практике.

Самостоятельная работа обучающихся является составной частью учебной работы. Ее основной целью является формирование навыка самостоятельного приобретения знаний по некоторым вопросам теоретического курса, закрепление и углубление полученных знаний, самостоятельная работа со справочниками, периодическими изданиями и научно-популярной литературой. Самостоятельная работа включает выполнение учебных заданий, в том числе и индивидуальных, а также работу над курсовым проектом.

#### **9 Фонд оценочных средств для проведения текущего контроля успеваемости и промежуточной аттестации по итогам освоения дисциплины**

Уровень и качество знаний обучающихся оцениваются по результатам текущего контроля успеваемости и промежуточной аттестации по итогам освоения дисциплины.

Устный опрос проводится на практических занятиях с целью контроля усвоения теоретического материала, излагаемого на лекциях.

Тест проводится по темам в соответствии с данной программой и предназначен для проверки обучающихся на предмет освоения материала лекций.

Практические задания выдаются студентам на практических занятиях и предназначены для закрепления теоретических знаний, а также для отработки умений и навыков. Как правило, они подразумевают проработку теоретического материала предыдущих лекций и последующее выполнение определенной последовательности действий на компьютере. При проверке преподавателем правильности выполнения задания студент также должен показать знание соответствующего теоретического материала.

Защита лабораторных работ подразумевает устный опрос студента по

основным теоретическим сведениям, необходимым для выполнения работы, методике ее выполнения, полученным при этом результатам и их интерпретации

Промежуточная аттестация по итогам освоения дисциплины проводится в виде экзамена во 2 семестре. К моменту сдачи экзамена должны быть успешно пройдены предыдущие формы контроля.

Экзамен позволяют оценить уровень освоения компетенций за весь период изучения дисциплины. Билет включает два теоретических вопроса и ситуационную задачу.

#### **9.1 Балльно-рейтинговая оценка текущего контроля успеваемости и знаний студентов по дисциплине**

Не применяется.

#### **9.2 Методические рекомендации по проведению процедуры оценивания знаний, умений и навыков и (или) опыта деятельности, характеризующих этапы формирования компетенций**

Решение практических заданий оценивается:

«зачтено»: обучающийся самостоятельно правильно решает задачу, дает обоснованную оценку по итогу решения;

«не зачтено»: обучающийся отказывается от выполнения задачи или не способен ее решить самостоятельно, а также с помощью преподавателя.

Устный опрос:

«зачтено»: зачитывается в том случае, если получены достаточно полные и аргументированные ответы на вопросы преподавателя;

«не зачтено»: не зачитывается в том случае, если обучающийся не смог ответить на вопросы или ответил правильно менее чем на 61% вопросов.

Тест оценивается на «отлично», если количество правильных ответов 90% и более; «хорошо» – от 76% до 89%; «удовлетворительно» – от 61% лр 75%; «неудовлетворительно» – менее  $61\%$ .

### **9.3 Темы курсовых проектов по дисциплине**

В учебном плане курсовых проектов не предусмотрено.

### **9.4 Контрольные вопросы для проведения входного контроля остаточных знаний по обеспечивающим дисциплинам**

Обеспечивающая дисциплина: «Информатика».

Примерные вопросы входного контроля:

- 1. Перечислить единицы измерения количества информации.
- 2. Перечислить основные параметры персонального компьютера.
- 3. Перечислить известные вам операционные системы.

4. Перечислить распространенные программы для обработки текстовой информации.

5. Перечислить распространенные программы для обработки графической информации.

6. Перечислить основные блоки персонального компьютера и кратко охарактеризовать их назначение.

7. Перевести заданное десятичное число в шестнадцатеричное.

8. Перевести заданное шестнадцатеричное число в десятичное.

9. Вычислить значение логического выражения (a or b and c) при заданных значениях логических переменных а, b и с.

10. Заполнить таблицу истинности логической операции И-НЕ для трех переменных.

11. Назвать методы кодирования информации и дать их краткое описание.

12. Какие типы ссылок в ячейках электронных таблиц вы знаете?

#### 9.5 Описание показателей и критериев оценивания компетенций на различных этапах их формирования, описание шкал оценивания

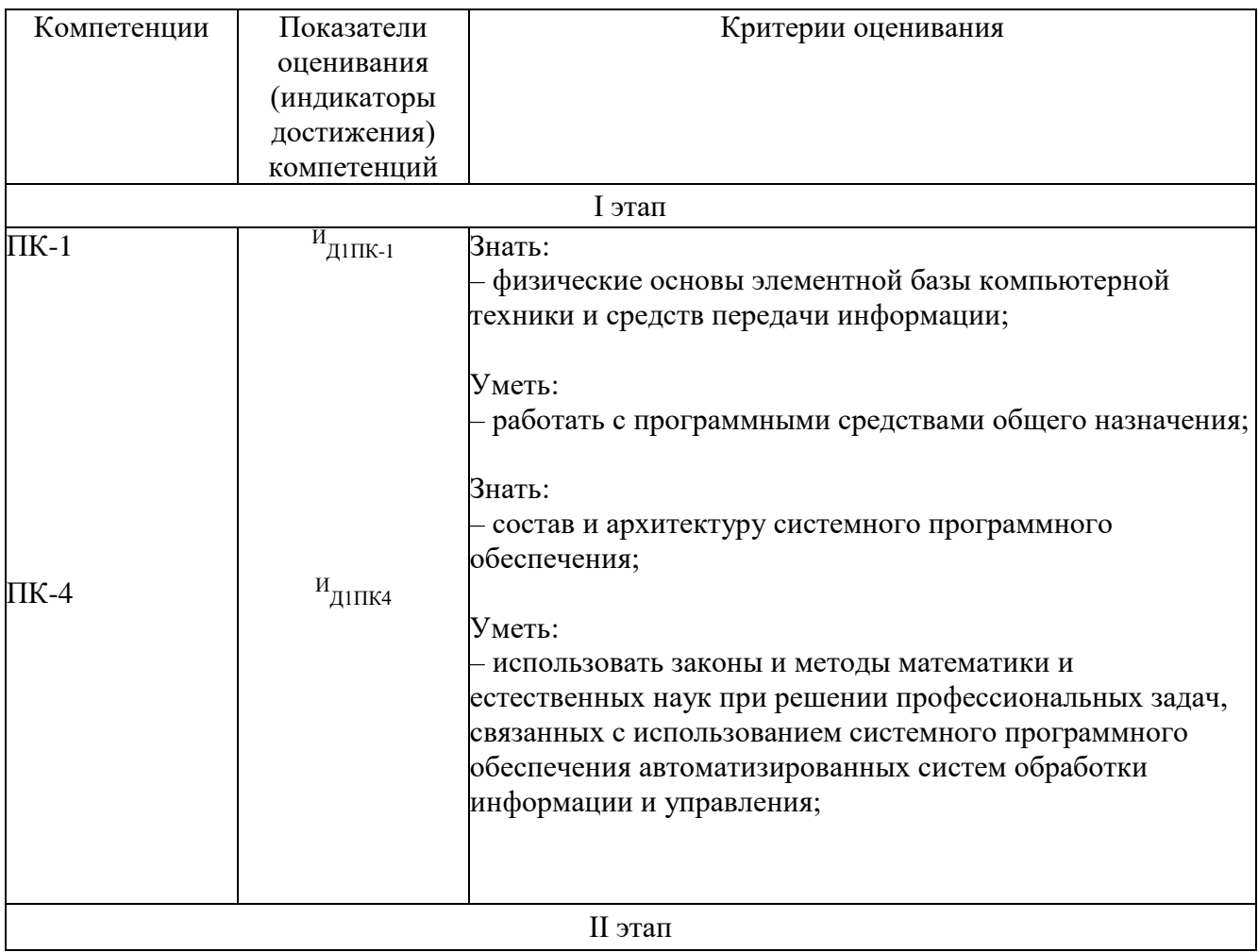

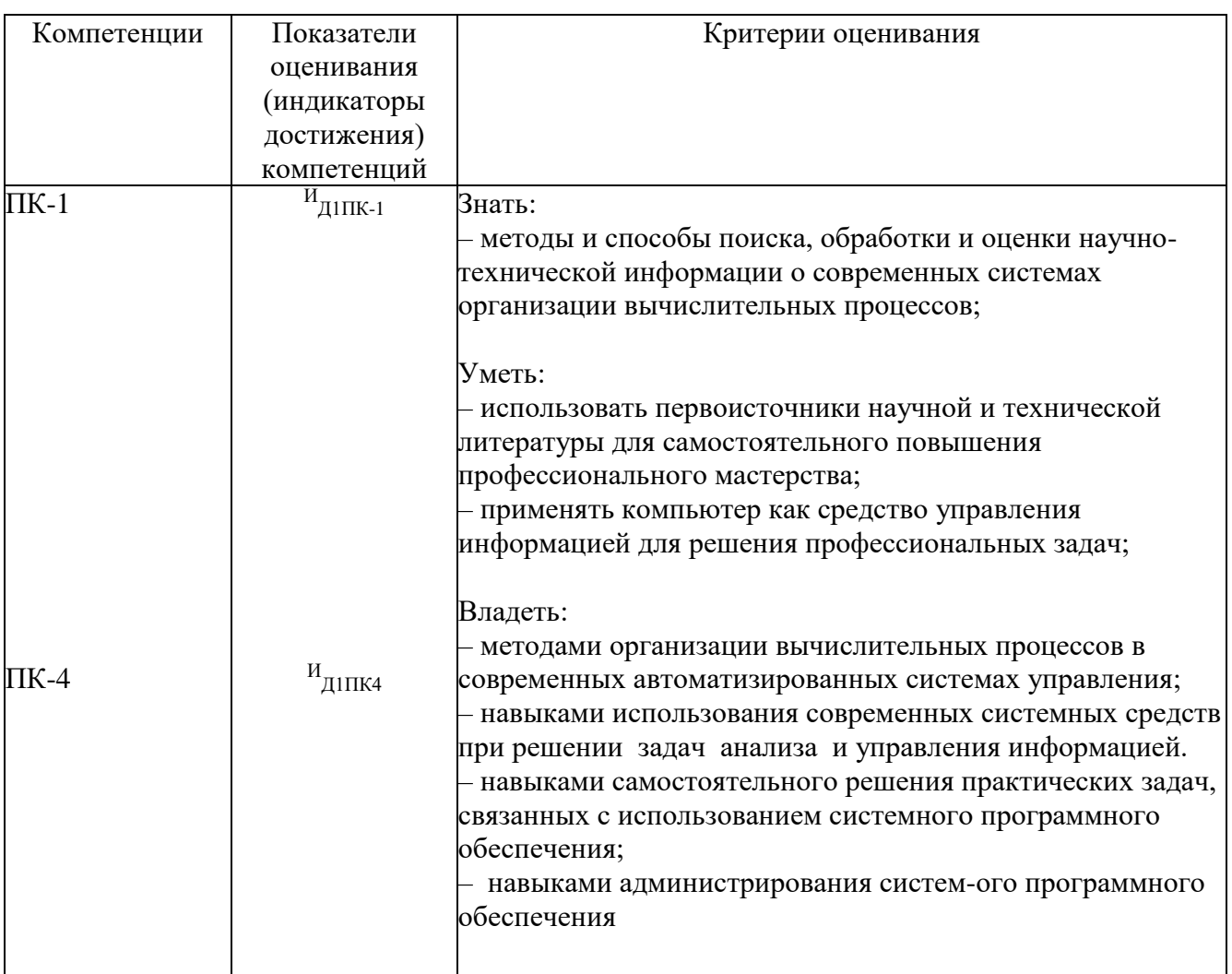

Шкала оценивания при проведении промежуточной аттестации

обучающемуся, выставляется показавшему всесторонние, «Отлично» систематизированные, глубокие знания по рассматриваемой компетенции и умение уверенно применять их на практике при решении задач, свободное и правильное обоснование принятых решений. Отвечая на вопрос, может быстро и проиллюстрировать безошибочно собственными **OTBET** примерами. Обучающийся самостоятельно правильно решает задачу, дает обоснованную оценку итогам решения.

«Хорошо» выставляется обучающемуся, если он твердо знает материал, грамотно и по существу излагает его, умеет применять полученные знания на практике, но допускает в ответе или в решении задачи некоторые неточности, хорошо владеет всем содержанием, видит взаимосвязи, но не всегда делает это самостоятельно без помощи преподавателя. Обучающийся решает задачу верно, но при помощи преподавателя.

«Удовлетворительно» выставляется обучающемуся, показавшему фрагментарный, разрозненный характер знаний, недостаточно правильные формулировки базовых понятий, нарушения логической последовательности в изложении программного материала, но при этом он владеет основными разделами учебной программы в рамках заданной компетенции, необходимыми

для дальнейшего обучения и может применять полученные знания по образцу в стандартной ситуации. Отвечает только на конкретный вопрос, соединяет знания из разных разделов курса только при наводящих вопросах преподавателя. Ситуационная задача решена не полностью, или содержатся незначительные ошибки в расчетах.

«Неудовлетворительно» выставляется обучающемуся, который не знает большей части основного содержания учебной программы дисциплины в рамках компетенций, допускает грубые ошибки в формулировках основных понятий дисциплины и не умеет использовать полученные знания при решении типовых практических задач. Не раскрыты глубина и полнота при ответах. Задача не решена даже при помощи преподавателя.

#### 9.6 Типовые контрольные задания для проведения текущего контроля и промежуточной аттестации по итогам освоения дисциплины

### 9.6.1 Примерные контрольные задания для проведения текущего контроля успеваемости

# Примерный перечень вопросов для устного опроса

1. Какая команда Linux предназначена для вывода содержимого каталога на экран?

2. Какая команда Linux предназначена для монтирования файловых  $C^{\text{MCTEM}}$ 

3. В какой системный файл необходимо внести изменения, чтобы данный пользователь имел право выполнять команду sudo?

4. Какая команда Linux предназначена для копирования файлов?

5. С помощью какой комбинации клавиш можно переключать виртуальные консоли Linux?

6. В какой системный файл необходимо внести изменения, чтобы монтирование заданного диска происходило автоматически?

7. Какие типы загрузчиков вам известны?

8. Какая команда Linux выводит загруженные модули ядра?

9. Какая команла Linux позволяет запланировать выполнение заланной задачи на определенное время?

10. Как в Linux принудительно завершить зависшую задачу?

### Типовые вопросы теста

1. Введите команду, которая используется в операционной системе Linux лля создания каталога.

2. Какая опция команды 1 s позволяет вывести скрытые файлы?

3. Выберите команду Linux, которая позволяет сделать текущим домашний каталог пользователя:

 $\delta$ ) cd  $\sim$  $a)$  cd  $\ldots$  $B)$  cd  $$  $r)$  cd /

4. Какая ссылка в системе Linux позволяет сослаться на объект за пределами своей файловой системы:

а) жесткая ссылка; б) символьная ссылка); в) жесткая и символьная ссылки; г) ни одна из перечисленных.

5. Введите имя файла, который следует отредактировать, если пользователь не имеет прав выполнять команду sudo.

6. Какой тип резервирования сохраняет только те файлы, которые были созданы или изменены с момента последнего полного резервирования:

а) полное; б) дифференциальное: в) инкрементальное; г) интегральное; д) частичное; е) ни одно из перечисленных.

7. Протокол для синхронизации времени в компьютерной сети:

a) PPP;  $\overline{6}$ ) NTP;  $\overline{B}$ ) TSP;  $\overline{r}$ ) TPS.

8. Введите стандартный номер порта протокола НТТР.

9. Устройство, которое оперирует информацией как потоком данных без использования буфера:

а) блочное; б) символьное; в) потоковое; г) файловое.

10. Введите название команды, которая используется ДЛЯ загрузки заданного модуля ядра и всех других модулей, от которых он зависит.

#### Типовые практические задания

1. С помощью командной строки Linux создать в домашнем каталоге текстовый файл с информацией о себе, создать каталог MyDir, скопировать в него этот файл и переименовать.

2. Создать текстовый файл, содержащий результат выполнения команды 1s, опции которой задать таким образом, чтобы отображались также имена файлов всех полкаталогов.

3. Создать нового пользователя, задать для него пароль и разрешить выполнять команду sudo.

4. С помощью файлового менеджера mc создать в домашнем каталоге указанные подкаталоги согласно рисунку:

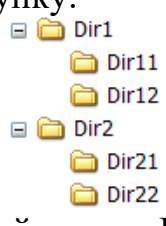

5. То же, но с помощью командной строки Linux.

6. Создать архив, содержащий все файлы, имеющиеся в домашнем каталоге, без содержимого подкаталогов.

7. Настроить архивирование файлов, содержащихся в домашнем каталоге, по расписанию (ежедневно в заданное время).

8. Настроить режим запроса пароля при попытке изменения параметров загрузки операционной системы Linux.

9. Настроить режим запроса пароля во время загрузки операционной

системы Linux.

10. С помощью команды scp скопируйте файл из своего домашнего каталога на компьютер с заданным IP адресом.

### Типовые темы дискуссий

средств настройки операционной Linux. Сравнение системы 1. Конфигурационные файлы или специализированные утилиты?

2. Достоинства и недостатки графического интерфейса для средств системного администрирования.

3. Организация хранения данных: сравнение локальных и распределенных хранилищ.

4. Организация хранения данных: файловые хранилища против систем управления базами данных.

### 9.6.2 Контрольные вопросы промежуточной аттестации по итогам освоения дисциплины

1. Классификация программного обеспечения.

2. Структура и назначение системного программного обеспечения.

3. Архитектура современной операционной системы.

4. Реализация пользовательского интерфейса.

5. Состав и назначение операционного окружения.

6. Архитектура микропроцессорной системы.

7. Система обработки прерываний.

8. Система ввода-вывода.

9. Управление памятью в современных ОС.

10. Файловые системы: физическая и логическая организация.

11. Загрузка операционной системы. Типы загрузчиков.

12. Организация хранения данных.

13. Средства управления и обслуживания ОС.

14. Взаимодействующие вычислительные процессы.

15. Классификация и архитектура вычислительных сетей.

16. Физический уровень модели OSI.

17. Канальный уровень модели OSI.

18. Сетевой уровень модели OSI.

19. Транспортный уровень модели OSI.

20. Сеансовый уровень модели OSI.

21. Представительский и прикладной уровни модели OSI.

# Типовые ситуационные задачи для проведения промежуточной аттестации в форме экзамена

1. Создать в домашнем каталоге пользователя заданную иерархию каталогов и подкаталогов с помощью командной строки Linux.

2. Создать заданную иерархию каталогов и подкаталогов с помощью командной строки MS-DOS.

3. Создать заданную иерархию каталогов и подкаталогов с помощью графического интерфейса Microsoft Windows.

4. Создать заданную иерархию каталогов и подкаталогов с помощью графического интерфейса GNOME (или KDE).

5. Создать заданную иерархию каталогов и подкаталогов с помощью файлового менеджера.

6. Выполнить архивирование и разархивирование указанных файлов и/или каталогов.

7. Создать нового пользователя и задать для него пароль и права доступа к ресурсам.

8. Создать общую папку и задать для неё права доступа.

9. Выполнить монтирование диска с использованием командной строки Linux.

10. Настроить автоматическое монтирование диска при загрузке Linux.

11. Настроить регулярное выполнение задачи резервного копирования указанного каталога в заданное время.

12. Написать на языке ассемблера программу для вычисления значения заданного выражения и вывода результата на экран.

### **10 Методические рекомендации для обучающихся по освоению дисциплины**

Методика преподавания дисциплины характеризуется совокупностью методов, приемов и средств обучения, обеспечивающих реализацию содержания и учебно-воспитательных целей дисциплины, которая может быть представлена как некоторая методическая система, включающая методы, приемы и средства обучения. Такой подход позволяет более качественно подойти к вопросу освоения дисциплины обучающимися.

Учебные занятия начинаются и заканчиваются по времени в соответствии с утвержденным режимом СПб ГУГА в аудиториях согласно семестровым расписаниям теоретических занятий. На занятиях, предусмотренных расписанием, обязаны присутствовать все обучающиеся.

Лекции являются одним из важнейших видов учебных занятий и составляют основу теоретической подготовки обучающихся по дисциплинам. Лекция имеет целью дать систематизированные основы научных знаний по дисциплине, раскрыть состояние и перспективы прогресса конкретной области науки и экономики, сконцентрировать внимание на наиболее сложных и узловых вопросах. Эта цель определяет дидактическое назначение лекции, которое заключается в том, чтобы ознакомить обучающихся с основным содержанием, категориями, принципами и закономерностями изучаемой темы и предмета обучения в целом, его главными идеями и направлениями развития. Именно на лекции формируется научное мировоззрение обучающегося, закладываются

теоретические основы фундаментальных знаний будущего управленца, стимулируется его активная познавательная деятельность, решается целый ряд вопросов воспитательного характера.

Каждая лекция должна представлять собой устное изложение лектором основных теоретических положений изучаемой дисциплины или отдельной темы как логически законченное целое и иметь конкретную целевую установку. Особое место в лекционном курсе по дисциплине занимают вводная и заключительная лекции.

Вводная лекция должна давать общую характеристику изучаемой дисциплины, подчеркивать новизну проблем, указывать ее роль и место в системе изучения других дисциплин, раскрывать учебные и воспитательные цели и кратко знакомить обучающихся с содержанием и структурой курса, а также с организацией учебной работы по нему. Заключительная лекция должна давать научно-практическое обобщение изученной дисциплины, показывать перспективы развития изучаемой области знаний, навыков и практических умений.

Практические занятия проводятся в целях выработки практических умений и приобретения навыков при решении управленческих задач. Основным содержанием этих занятий является практическая работа каждого обучающегося. Назначение практических занятий – закрепление, углубление и комплексное применение на практике теоретических знаний, выработка умений и навыков обучающихся в решении практических задач. Вместе с тем, на этих занятиях, осуществляется активное формирование и развитие навыков и качеств, необходимых для последующей профессиональной деятельности. Практические занятия проводятся по наиболее сложным вопросам дисциплины и имеют целью углубленно изучить ее содержание, привить обучающимся навыки самостоятельного поиска и анализа информации, умение делать обоснованные выводы, аргументировано излагать и отстаивать свое мнение. Каждое практическое занятие заканчивается, как правило, кратким подведением итогов, указаниями преподавателя о последующей самостоятельной работе.

Промежуточная аттестация по итогам освоения дисциплины проводится в виде экзамена во 2 семестре. К моменту сдачи экзамена должны быть успешно пройдены предыдущие формы контроля. Экзамен позволяют оценить уровень освоения компетенций за весь период изучения дисциплины.

Рабочая программа дисциплины составлена в соответствии с требованиями ФГОС ВО по направлению подготовки 25.03.03 «Аэронавигация».

№8 «Прикладной математики и информатики» «\_\_\_\_» \_\_\_\_\_\_\_\_\_\_2021 года, Программа

« 48 » <u>05</u> года, протокол № <u>8</u>. (*ученая степень, ученое звание, фамилия и инициалы разработчика)* Заведующий кафедрой №8 «Прикладной математики и информатики» к. т.н., достаточно политического село се протива се примета се протива се протива се примета на село се приме<br>Во село се примета се примета на село се примета се примета се примета на село се примета се примета на село с  $y$ ующий кафедрой № 8 «Прикладной математи<u>ки и ин</u>форматики» Далингер Я.М. к.т.н., доцент (ученая степень, ученое звание, фамалия и иницифлы заведующего кафедрой) Программа согласована: (*ученая степень, ученое звание, фамилия и инициалы руководителя ОПОП)* Далингер Я.М. к.т.н., доцент к.п.н., доцент<br>(ученая степень, ученое звание, фамилия и инициалы руководителя ОПОП) Программа рассмотрена и одобрена на заседании Учебно-методического совета Университета «\_\_\_\_» \_\_\_\_\_\_\_\_\_\_ 2021 года, протокол № \_\_\_.

Программа рассмотрена и одобрена на заседании Учебно-методического совета Университета «  $\frac{16}{9}$  /  $\frac{11}{202}$  / 202  $\frac{1}{2}$  года, протокол №  $\frac{36}{2}$ .